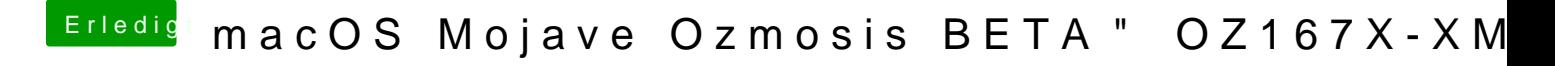

Beitrag von lenovo vom 13. Juli 2018, 13:28

Das geht mit AMIBCP. Hier mal die Stelle mit dem CSM/UEFI Mode aus der F